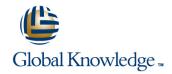

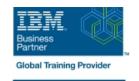

## IBM Cognos Analytics: Author Reports Advanced (V11.1.x)

| Réf de cours: B6259G                                                       | Méthodes d'apprentissage: Intra-entreprise & sur-mesure                                                     |
|----------------------------------------------------------------------------|----------------------------------------------------------------------------------------------------|
|                                                                            |                                                                                                    |
| perienced authors advanced report<br>t will learn about Active Reports, ar | building techniques to enhance, customize, manage, and distribute reports. and enhancing reports with HTML. |
|                                                                            |                                                                                                    |
|                                                                            |                                                                                                    |
|                                                                            |                                                                                                    |
| e overview                                                                 |                                                                                                    |
|                                                                            |                                                                                                    |
| usiness requirements<br>building reports with IBM Cognos A                 |                                                                                                    |
|                                                                            | perienced authors advanced report t will learn about Active Reports, ar                                     |

Reports Fundamentals (v11.1.x) course.

## Contenu:

- Create query models
- Build a guery and connect it to a report
- Answer a business question by referencing data in a separate query Create reports based on query relationships
- Create join relationships between queries
- Combine data containers based on relationships from different queries
- Create a report comparing the percentage of change Introduction to dimensional reporting concepts
- Examine data sources and model types
- Describe the dimensional approach to queries
- Apply report authoring styles Introduction to dimensional data in reports
- Use members to create reports
- Identify sets and tuples in reports
- Use query calculations and set definitions
   Dimensional report context
- Examine dimensional report members
- Examine dimensional report measures
- Use the default measure to create a summarized column in a report Focus your dimensional data
- Focus your report by excluding members of a defined set

- Compare the use of the filter() function to a detail filter
- Filter dimensional data using slicers
  Calculations and dimensional functions
- Examine dimensional functions
- Show totals and exclude members
- Create a percent of base calculation
  Create advanced dynamic reports
- Use query macros
- Control report output using a query macro
- Create a dynamic growth report
- Create a report that displays summary data before detailed data and uses singletons to summarize information
   Design effective prompts
- Create a prompt that allows users to select conditional formatting values
- Create a prompt that provides users a choice between different filters
- Create a prompt to let users choose a column sort order
- Create a prompt to let users select a display type Examine the report specification
- Examine report specification flow
- Identify considerations when modifying report specifications
- Customize reporting objects Distribute reports

- Burst a report to email recipients by using a data item
- Burst a list report to the IBM Cognos Analytics portal by using a burst table
- Burst a crosstab report to the IBM Cognos Analytics portal by using a burst table and a master detail relationship Enhance user interaction with HTML
- Create interactive reports using HTML
- Include additional information with tooltips
- Send emails using links in a report Introduction to IBM Cognos Active Reports
- Examine Active Report controls and variables
- Create a simple Active Report using Static and Data-driven controls
- Change filtering and selection behavior in a report
- Create interaction between multiple controls and variables Active Report charts and decks
- Create an Active Report with a Data deck
- Use Master detail relationships with Decks
- Optimize Active Reports
- Create an Active Report with new visualizations

## Plus d'informations:

Pour plus de renseignements ou pour vous inscrire, merci de nous contacter au 01 78 15 34 00 info@globalknowledge.fr

www.globalknowledge.com/fr-fr/

100, avenue Albert 1er - 92500 RUEIL-MALMAISON